# **PyEngine3D Documentation**

*Release 0.9*

**ubuntunux**

**Nov 11, 2018**

#### **Contents**

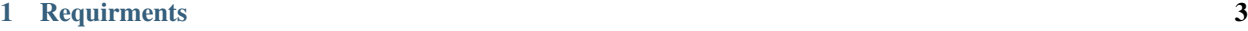

#### [2 How to install](#page-8-0) 5

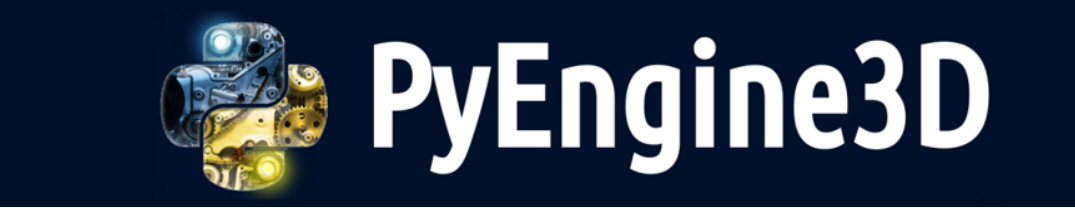

- An open source OpenGL 3D engine written in Python.
- Homepage : <https://pyengine3d.blogspot.com>
- Github : <https://github.com/ubuntunux/PyEngine3D>

## CHAPTER 1

### **Requirments**

- <span id="page-6-0"></span>• numpy
- Pillow
- pygame
- pyglet
- PyOpenGL
- PyOpenGL-accelerate ( optional )
- Windows, Linux, Mac(not tested)

## CHAPTER 2

How to install

<span id="page-8-0"></span>git clone https://github.com/ubuntunux/PyEngine3D cd PyEngine3D pip install -r requirements.txt python main.py